## Attendance & Enrollment

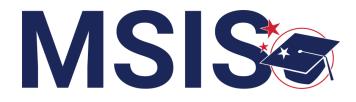

MISSISSIPPI

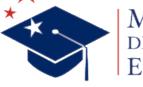

MISSISSIPPI DEPARTMENT OF EDUCATION

mdek12.org

 $f \vee \mathbf{D}$ 

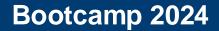

4

**REVIEW** changes in data elements

#### **EXAMINE** student ownership conflicts

#### **EXPLORE** attendance & enrollment reports

#### **INVESTIGATE** errors in the data

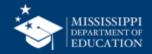

## **Data Collection**

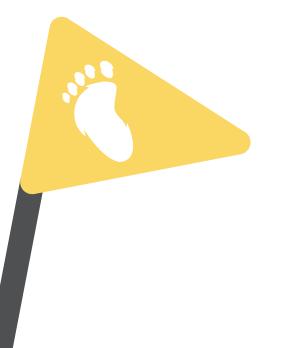

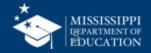

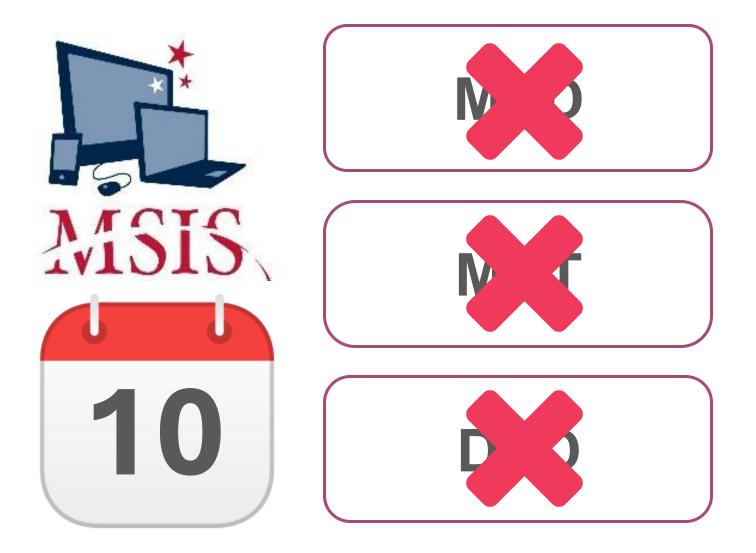

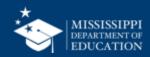

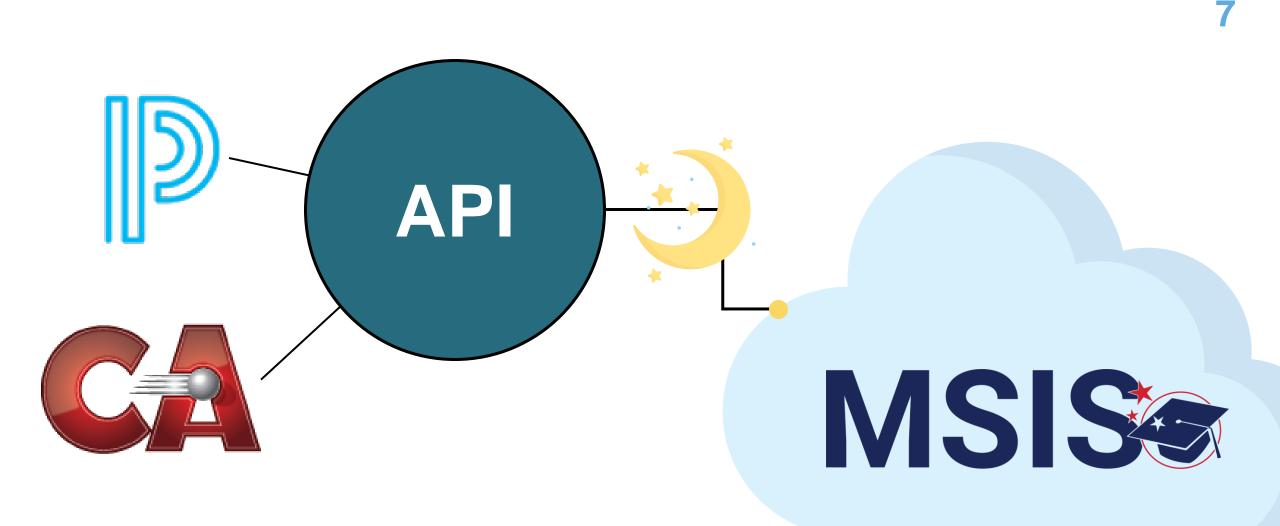

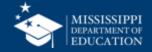

## **Data Elements**

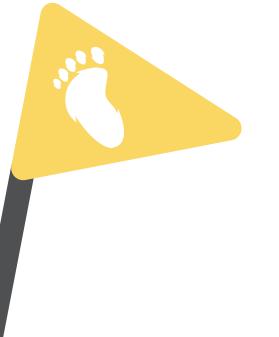

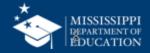

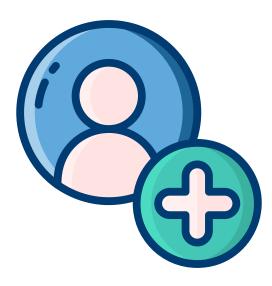

# Changes to **Enrollment** data elements

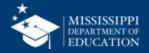

#### **Common Education Data Standards (CEDS)**

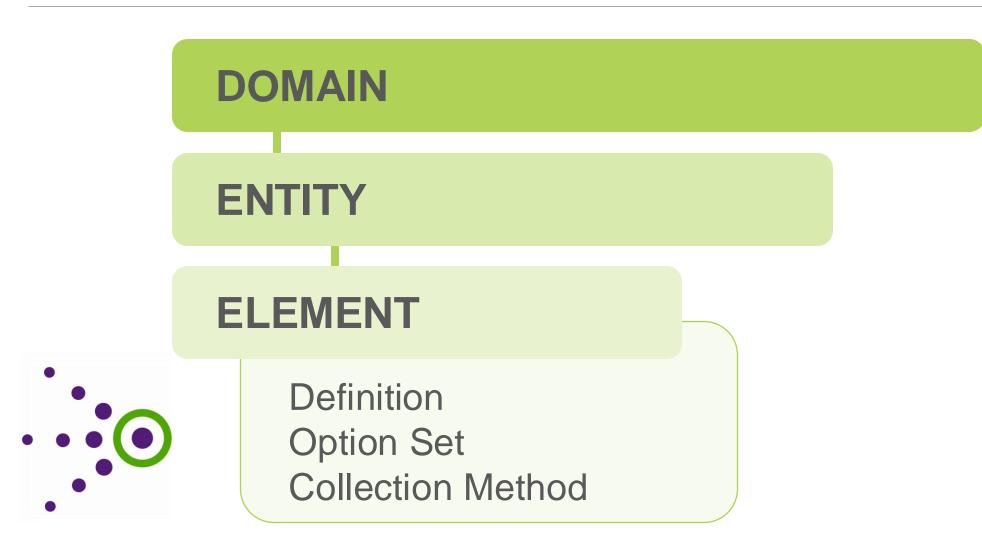

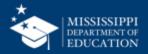

#### **Data Domain Mapping**

| DOMAIN: ST                          | UDENT                        | ENTITY:                                                                                                    | K12 Student Identity                                                    | Ê                                    |                                                   |                                                                                                    |
|-------------------------------------|------------------------------|----------------------------------------------------------------------------------------------------|-------------------------------------------------------------------------|--------------------------------------|---------------------------------------------------|----------------------------------------------------------------------------------------------------|
| Element<br>Name                     | Collect<br>from<br>Districts | Definition                                                                                                    | MDE Definition/<br>Additional Information                               | MDE Option Set (if<br>different)     | Legacy Collection Method                          | New Collection Method                                                                                              |
| First Name                          | Yes                          | The full legal first name<br>given to a person at birth,<br>baptism, or through legal<br>change.                                                                 |                                                                         | None                                 | Request Student ID/MSD<br>Files/Initial Load File | Request Student ID, updated via API from SIS.                                                                      |
| Middle Name                         | Yes                          | A full legal middle name<br>given to a person at birth,<br>baptism, or through legal<br>change.                                                                  |                                                                         | None                                 | Request Student ID/MSD<br>Files/Initial Load File | Request Student ID, updated via API from SIS.                                                                      |
| Last or<br>Surname                  | Yes                          | The full legal last name<br>borne in common by<br>members of a family.                                                                                           | Generation code or suffix should be reported separately.                | None                                 | Request Student ID/MSD<br>Files/Initial Load File | Request Student ID, updated via API from SIS.                                                                      |
| Generation<br>Code or Suffix        | Yes                          | An appendage, if any, used<br>to denote a person's<br>generation in his family<br>(e.g., Jr., Sr., III).                                                         |                                                                         | None                                 | N/A                                               | Element will be collected via<br>API from SIS.<br>Note: In MSIS 2.0, do not<br>include with last or first<br>name. |
| Student<br>Identification<br>System | Yes                          | A coding scheme that is<br>used for identification and<br>record-keeping purposes<br>by schools, social<br>services, or other agencies<br>to refer to a student. | Student Identification System "State" should be used to report MSIS ID. | <b>State</b> - State-assigned number | N/A                                               | Element will be collected via API from SIS.                                                                        |

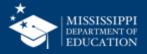

#### **Data Domain Mapping: Student**

| DOMAIN: STUDENT      |                                        |                                                                                                    | ENTITY: K12 Student Enrollment               |                                                                                                    |                                                     |                                                                                                    |
|----------------------|----------------------------------------|----------------------------------------------------------------------------------------------------|----------------------------------------------|----------------------------------------------------------------------------------------------------|-----------------------------------------------------|----------------------------------------------------------------------------------------------------|
| Element<br>Name      | Will MDE<br>collect from<br>Districts? | Definition                                                                                                    | MDE Definition/<br>Additional<br>Information | MDE Option Set<br>(if different)                                                                                                    | How WAS this collected in MSIS 1?                   | How WILL this be collected in MSIS 2.0?                                                                                                    |
| Entry Grade<br>Level | Yes                                    | The grade level<br>or primary<br>instructional level<br>at which a<br>student enters<br>and receives<br>services in a<br>school or an<br>educational<br>institution during<br>a given<br>academic<br>session. |                                              | IT - Infant/toddler<br>PK - Prekindergarten<br>KG - Kindergarten<br>01 - First grade<br>02 - Second grade<br>03 - Third grade<br>04 - Fourth grade<br>05 - Fifth grade<br>06 - Sixth grade<br>07 - Seventh grade<br>08 - Eighth grade<br>09 - Ninth grade<br>10 - Tenth grade<br>11 - Eleventh grade<br>12 - Twelfth grade<br>13 - Grade 13<br>AE - Adult Education | Formerly CurrentGradeLvI.<br>Collected in MSD file. | Element will be populated by API<br>from SIS.<br>Note: Grades 56 and 58 are no<br>longer used, students should be<br>placed in grades PK-12 or AE. AE<br>should be used for Secondary GED<br>students. Special Ed students<br>returning for services after<br>graduation or exit should be placed<br>in grade 13. Infant/Toddler should<br>be used for students age 0-2. |

https://www.mdek12.org/sites/default/files/Offices/MDE/OTSS/MSIS2/RR2024/mapping data domains student.pdf

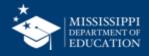

#### Data Domain Mapping: Student

| Element<br>Name   | Definition                                                                                                    | MDE Option Set<br>(if different)                                                                                                    | How WILL this be c                  | collected in MSIS 2.0? |                 |
|-------------------|----------------------------------------------------------------------------------------------------|----------------------------------------------------------------------------------------------------|-------------------------------------|------------------------|-----------------|
| Entry Grade Level | The grade level or primary<br>instructional level at which<br>a student enters and<br>receives services in a<br>school or an educational<br>institution during a given<br>academic session. | <ul> <li>IT - Infant/toddler</li> <li>PK - Prekindergarten</li> <li>KG - Kindergarten</li> <li>01 - First grade</li> <li>02 - Second grade</li> <li>03 - Third grade</li> <li>04 - Fourth grade</li> <li>05 - Fifth grade</li> <li>06 - Sixth grade</li> <li>07 - Seventh grade</li> <li>08 - Eighth grade</li> <li>09 - Ninth grade</li> <li>10 - Tenth grade</li> <li>11 - Eleventh grade</li> <li>12 - Twelfth grade</li> <li>13 - Grade 13</li> <li>AE - Adult Education</li> </ul> | Note: Grades 50<br>should be placed |                        | oe<br>nts<br>oe |

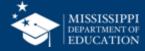

#### 56/58 GUIDANCE

Beginning with the 2024-2025 school year, no student may be assigned to grade 56 or 58 because MSIS 2.0 eliminates these grades as an option. Students with a grade code of 56 or 58 during the 2023-2024 school year should be placed in a grade of K5 - 13 for the 2024-2025 school year and subsequent school years. It should be noted previous guidance issued by the Office of Special Education and the Office of Student Assessment stated that only students that meet the criteria for a significant cognitive disability should be assigned a grade code of 56/58.

IEP Committees should determine the appropriate grade placement for any student that has a grade placement of 56/58 to ensure that FAPE is provided. IEP Committees can make the following grade placement determinations for students with a grade placement of 56/58:

- IEP Committees may determine to place students in their peer age grade placement. For example, a student aged 10 on or before September 1, 2024, would be placed in the 5<sup>th</sup> grade for the 2024-2025 school year.
- IEP Committees may determine that the appropriate grade placement for a student is not the students peer age grade. For example, An IEP Committee may determine that a 6<sup>th</sup> grade placement is more appropriate for a student that is age 13 whose peer grade 8<sup>th</sup> grade.

As IEP Committees make grade placement determinations for students, it is important to remember that students with disabilities must participate with their non-disabled peers to the maximum extent possible. IEP Committees should consider the unique and individual needs of each student when making grade placement decisions. IEP Committees should also ensure that current, relevant, and reliable data is used to make grade placement determinations to ensure that FAPE is provided in alignment with state, local, and federal policies.

Grade placement determination may impact other areas and the following questions should be considered after an appropriate grade placement determination has been made by the IEP Committee.

- Does the student's grade placement determination impact the student's location of services? For example, will placing a student in his/her peer-age grade move the student from an elementary campus to a middle school campus, or from a middle school campus to a high school campus?
- Does the student's grade placement determination impact the student's state-wide assessment? For example, does the grade placement determination place a student in a grade which he/she has already been assessed OR does the grade placement decision place the student in a grade that causes the student to skip a particular grade level assessment? If so, how may that impact state-wide assessment participation?

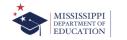

#### 56/58 Guidance

IEP Committees should determine the appropriate grade placement for any student who has a grade placement of 56/58 to ensure that FAPE is provided.

- IEP Committees may determine to place students in their **peer age grade** placement.
- IEP Committees may determine that the appropriate grade placement for a student is not the student's peer age grade (e.g., 6th grade placement is more appropriate for a student who is 13, whose peer grade is 8th grade).

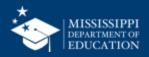

#### 56/58 GUIDANCE

Beginning with the 2024-2025 school year, no student may be assigned to grade 56 or 58 because MSIS 2.0 eliminates these grades as an option. Students with a grade code of 56 or 58 during the 2023-2024 school year should be placed in a grade of K5 - 13 for the 2024-2025 school year and subsequent school years. It should be noted previous guidance issued by the Office of Special Education and the Office of Student Assessment stated that only students that meet the criteria for a significant cognitive disability should be assigned a grade code of 56/58.

IEP Committees should determine the appropriate grade placement for any student that has a grade placement of 56/58 to ensure that FAPE is provided. IEP Committees can make the following grade placement determinations for students with a grade placement of 56/58:

- IEP Committees may determine to place students in their peer age grade placement. For example, a student aged 10 on or before September 1, 2024, would be placed in the 5<sup>th</sup> grade for the 2024-2025 school year.
- IEP Committees may determine that the appropriate grade placement for a student is not the students peer age grade. For example, An IEP Committee may determine that a 6<sup>th</sup> grade placement is more appropriate for a student that is age 13 whose peer grade 8<sup>th</sup> grade.

As IEP Committees make grade placement determinations for students, it is important to remember that students with disabilities must participate with their non-disabled peers to the maximum extent possible. IEP Committees should consider the unique and individual needs of each student when making grade placement decisions. IEP Committees should also ensure that current, relevant, and reliable data is used to make grade placement determinations to ensure that FAPE is provided in alignment with state, local, and federal policies.

Grade placement determination may impact other areas and the following questions should be considered after an appropriate grade placement determination has been made by the IEP Committee.

- Does the student's grade placement determination impact the student's location of services? For example, will placing a student in his/her peer-age grade move the student from an elementary campus to a middle school campus, or from a middle school campus to a high school campus?
- Does the student's grade placement determination impact the student's state-wide assessment? For example, does the grade placement determination place a student in a grade which he/she has already been assessed OR does the grade placement decision place the student in a grade that causes the student to skip a particular grade level assessment? If so, how may that impact state-wide assessment participation?

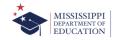

#### 56/58 Guidance

...it is important to remember that students with disabilities must participate with their non-disabled peers to the maximum extent possible. IEP Committees should:

- consider the unique and individual needs of each student when making grade placement decisions.
- ensure that current, relevant, and reliable data is used to make grade placement determinations to ensure that FAPE is provided in alignment with state, local, and federal policies.

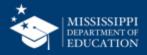

#### 56/58 GUIDANCE

Beginning with the 2024-2025 school year, no student may be assigned to grade 56 or 58 because MSIS 2.0 eliminates these grades as an option. Students with a grade code of 56 or 58 during the 2023-2024 school year should be placed in a grade of K5 - 13 for the 2024-2025 school year and subsequent school years. It should be noted previous guidance issued by the Office of Special Education and the Office of Student Assessment stated that only students that meet the criteria for a significant cognitive disability should be assigned a grade code of 56/58.

IEP Committees should determine the appropriate grade placement for any student that has a grade placement of 56/58 to ensure that FAPE is provided. IEP Committees can make the following grade placement determinations for students with a grade placement of 56/58:

- IEP Committees may determine to place students in their peer age grade placement. For example, a student aged 10 on or before September 1, 2024, would be placed in the 5<sup>th</sup> grade for the 2024-2025 school year.
- IEP Committees may determine that the appropriate grade placement for a student is not the students peer age grade. For example, An IEP Committee may determine that a 6<sup>th</sup> grade placement is more appropriate for a student that is age 13 whose peer grade 8<sup>th</sup> grade.

As IEP Committees make grade placement determinations for students, it is important to remember that students with disabilities must participate with their non-disabled peers to the maximum extent possible. IEP Committees should consider the unique and individual needs of each student when making grade placement decisions. IEP Committees should also ensure that current, relevant, and reliable data is used to make grade placement determinations to ensure that FAPE is provided in alignment with state, local, and federal policies.

Grade placement determination may impact other areas and the following questions should be considered after an appropriate grade placement determination has been made by the IEP Committee.

- Does the student's grade placement determination impact the student's location of services? For example, will placing a student in his/her peer-age grade move the student from an elementary campus to a middle school campus, or from a middle school campus to a high school campus?
- Does the student's grade placement determination impact the student's state-wide assessment? For example, does the grade placement determination place a student in a grade which he/she has already been assessed OR does the grade placement decision place the student in a grade that causes the student to skip a particular grade level assessment? If so, how may that impact state-wide assessment participation?

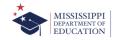

#### 56/58 Guidance

Grade placement determination may impact other areas and the following questions should be considered after an appropriate grade placement determination has been made by the IEP Committee.

- Does the student's grade placement determination impact the student's location of services?
- Does the student's grade placement determination impact the student's statewide assessment?

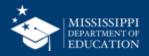

#### **Data Domain Mapping: Student**

#### **DOMAIN: STUDENT**

**ENTITY: K12 Student Enrollment** 

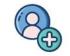

| Element<br>Name | Will MDE<br>collect from<br>Districts? | Definition                                                                               | MDE Definition/<br>Additional<br>Information                                                     | MDE Option Set<br>(if different)                                                                                                    | How WAS this collected in MSIS 1?                                                                                                    | How WILL this be collected in MSIS 2.0?       |
|-----------------|----------------------------------------|------------------------------------------------------------------------------------------|--------------------------------------------------------------------------------------------------|----------------------------------------------------------------------------------------------------|----------------------------------------------------------------------------------------------------|-----------------------------------------------|
| Entry Type      | Yes                                    | The process by which<br>a student enters a<br>school during a given<br>academic session. | See " <u>MSIS Legacy</u><br><u>Entry/Exit Types</u><br><u>Mapping</u> " document for<br>details. | <ul> <li>01821 - Transfer from a public school in the same local education agency</li> <li>01822 - Transfer from a public school in a different local education agency in the same state</li> <li>01830 - Transfer from a school outside of the country</li> <li>01833 - Transfer from home schooling</li> <li>01835 - Re-entry from the same school with no interruption of schooling</li> <li>01836 - Re-entry after a voluntary withdrawal</li> <li>01837 - Re-entry after an involuntary withdrawal</li> <li>74001 - Initial Enrollment for the School Year</li> </ul> | Formerly:<br>E1 First regular enrollment this year<br>E2 Transfer from another grade in this<br>school<br>E3 Transfer from another school in this<br>district<br>E4 Transfer from another public school<br>in Mississippi<br>E5 Transfer from a nonpublic school in<br>Mississippi<br>E6 Transfer from another state or<br>country E9 Transfer from home school<br>R1 Re-entries of withdrawals<br>Collected in MSD file. | Element will be populated by<br>API from SIS. |

https://www.mdek12.org/sites/default/files/Offices/MDE/OTSS/MSIS2/RR2024/mapping\_data\_domains\_student.pdf

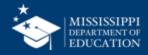

#### **Data Domain Mapping: Student**

#### **DOMAIN: STUDENT**

**ENTITY: K12 Student Enrollment** 

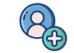

| Element<br>Name | Definition                                                                                        | MDE Definition/<br>Additional Information                                                           | MDE Option Set<br>(if different)                                                                                                    | How WILL this be<br>collected in MSIS<br>2.0?       |
|-----------------|---------------------------------------------------------------------------------------------------|----------------------------------------------------------------------------------------------------|----------------------------------------------------------------------------------------------------|-----------------------------------------------------|
| Entry<br>Type   | The process<br>by which a<br>student enters<br>a school<br>during a given<br>academic<br>session. | See " <u>MSIS Legacy</u><br><u>Entry/Exit Types</u><br><u>Mapping</u> "<br>document for<br>details. | <ul> <li>01821 - Transfer from a public school in the same local education agency</li> <li>01822 - Transfer from a public school in a different local education agency in the same state</li> <li>01830 - Transfer from a school outside of the country</li> <li>01833 - Transfer from home schooling</li> <li>01835 - Re-entry from the same school with no interruption of schooling</li> <li>01836 - Re-entry after a voluntary withdrawal</li> <li>01837 - Re-entry after an involuntary withdrawal</li> <li>74001 - Initial Enrollment for the School Year</li> </ul> | Element will<br>be populated<br>by API from<br>SIS. |

https://www.mdek12.org/sites/default/files/Offices/MDE/OTSS/MSIS2/RR2024/mapping\_data\_domains\_student.pdf

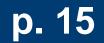

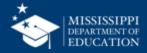

#### MSIS LEGACY Entry/Exit Types Mapping

#### ENTRY TYPES | MSIS 1.0 Enrollment Codes

| MSIS<br>Code | MSIS Description                                      | MSIS 2.0<br>Code | MSIS 2.0 Description                                                                           | Notes                                                                                                    |
|--------------|-------------------------------------------------------|------------------|------------------------------------------------------------------------------------------------|----------------------------------------------------------------------------------------------------|
| E1           | First regular enrollment this<br>year                 | 74001*           | New Enrollment                                                                                 |                                                                                                    |
| E2           | Transfer from another grade in this school            | 01835            | Re-entry from the<br>same school with no<br>interruption of<br>schooling                       | Used with<br>corresponding exit<br>code 03505. See<br>note below regarding<br>Administrative<br>Changes. |
| E3           | Transfer from another school in this district         | 01821            | Transfer from a public<br>school in the same<br>local education agency                         |                                                                                                    |
| E4           | Transfer from another public<br>school in Mississippi | 01822            | Transfer from a public<br>school in a different<br>local education agency<br>in the same state |                                                                                                    |
| E5           | Transfer from a nonpublic<br>school in Mississippi    | 74002*           | Transfer from a private school in the state                                                    |                                                                                                    |
| E6           | Transfer from another state or country                | 74003*           | Transfer from a school outside of the state                                                    | Includes out of state<br>and out of country<br>transfers                                                 |
| E9           | Transfer from home school                             | 01833            | Transfer from home schooling                                                                   |                                                                                                    |
| R1           | Re-entries of withdrawals                             | 01836            | Re-entry after a voluntary withdrawal                                                          |                                                                                                    |

\*New codes proposed through CEDS Open Source Community, not yet added to the CEDS model

New codes will not change in the SIS but will be reflected in MSIS Reports.

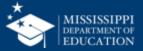

#### **ENTRY TYPES**

| MSIS<br>Code | MSIS Description                                         | MSIS 2.0<br>Code | MSIS 2.0 Description                                                                        | Notes                                                                                              |
|--------------|----------------------------------------------------------|------------------|---------------------------------------------------------------------------------------------|----------------------------------------------------------------------------------------------------|
| E1           | First regular enrollment this year                       | 74001            | New Enrollment                                                                              |                                                                                                    |
| E2           | Transfer from another grade in this school               | 01835            | Re-entry from the same<br>school with no interruption of<br>schooling                       | Used with corresponding<br>exit code 03505. See note<br>below regarding<br>Administrative Changes. |
| E3           | Transfer from another school in this district            | 01821            | Transfer from a public school<br>in the same local education<br>agency                      |                                                                                                    |
| E4           | Transfer from another<br>public school in<br>Mississippi | 01822            | Transfer from a public school<br>in a different local education<br>agency in the same state |                                                                                                    |

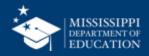

#### **ENTRY TYPES**

| MSIS<br>Code | MSIS Description                                      | MSIS 2.0<br>Code | MSIS 2.0 Description                        | Notes                                              |
|--------------|-------------------------------------------------------|------------------|---------------------------------------------|----------------------------------------------------|
| E5           | Transfer from a<br>nonpublic school in<br>Mississippi | 74002            | Transfer from a private school in the state |                                                    |
| E6           | Transfer from another state or country                | 74003            | Transfer from a school outside of the state | Includes out of state and out of country transfers |
| E9           | Transfer from home school                             | 01833            | Transfer from home schooling                |                                                    |
| R1           | Re-entries of withdrawals                             | 01836            | Re-entry after a voluntary withdrawal       |                                                    |

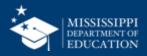

#### **EXIT TYPES**

| MSIS<br>Code | MSIS Description                            | MSIS 2.0<br>Code | MSIS 2.0 Description                                                                            | Notes                                                                                               |
|--------------|---------------------------------------------|------------------|-------------------------------------------------------------------------------------------------|----------------------------------------------------------------------------------------------------|
| Τ1           | Transfer to another grade in this school    | 03505            | Exited                                                                                          | Used with corresponding<br>entry code 01835. See<br>note below regarding<br>Administrative Changes. |
| T2           | Transfer to another school in this district | 01907            | Student is in a different public school in the same local education agency                      |                                                                                                    |
| Т3           | Transfer to another public school in MS     | 01908            | Transferred to a public<br>school in a different local<br>education agency in the<br>same state |                                                                                                    |

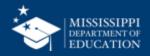

#### **EXIT TYPES**

| MSIS<br>Code | MSIS Description                              | MSIS 2.0<br>Code | MSIS 2.0 Description                                                                             | Notes                                              |
|--------------|-----------------------------------------------|------------------|--------------------------------------------------------------------------------------------------|----------------------------------------------------|
| Τ4           | Transfer to a nonpublic school in MS          | 73068            | Transfer to a private school in the state                                                        |                                                    |
| Τ5           | Transfer to another state or country          | 73067            | Transfer to a school outside of state                                                            | Includes out of state and out of country transfers |
| Т8           | Transfer to home school                       | 01918            | Transferred to home schooling                                                                    |                                                    |
| C1           | Completers-High school<br>graduates (Diploma) | 01921            | Graduated with regular,<br>advanced, International<br>Baccalaureate, or other type<br>of diploma |                                                    |

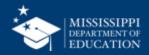

#### **EXIT TYPES**

| MSIS<br>Code | MSIS Description                                                 | MSIS 2.0<br>Code | MSIS 2.0 Description                                                                              | Notes |
|--------------|------------------------------------------------------------------|------------------|---------------------------------------------------------------------------------------------------|-------|
| C2           | Completers-Other than<br>high school graduates<br>(Certificates) | 01922            | Completed school with other credentials                                                           |       |
| D            | Dropouts                                                         | 01927            | Discontinued schooling                                                                            |       |
| Z1           | Deaths                                                           | 73064            | Died                                                                                              |       |
| Τ7           | Transfer to an approved community based GED program              | 73060            | Officially withdrew and<br>enrolled in ABE, adult<br>secondary education, or<br>adult ESL program |       |

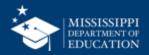

#### ADMINISTRATIVE CHANGES | Grade Level Changes

The exit type 03505 "Exited" is used in combination with the entry type 01835 "Re-entry from the same school with no interruption of schooling" to change a student's grade level when the student is promoted or demoted during the school year.

2

**Example:** Student starts the school year in 11<sup>th</sup> grade and is promoted to 12<sup>th</sup> grade on January 6<sup>th</sup>.

The school would submit the exit type 03505:

Entry Date = 08-15-2022 Exit Date = 01-05-2023 Exit Type = 03505 Grade Level = 11 And the school would submit the entry type 01835:

Entry Date = 01-06-2023 Exit Date = NULL/Blank Entry Type = 01835 Grade Level = 12

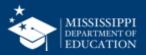

#### **Data Domain Mapping: Student**

| DOMAIN: STUDENT              |                                           |                                                                       | ENTITY: K12 Student Enrollment                                                                                                    |                                                                                                    |                                   |                                                                                                    |
|------------------------------|-------------------------------------------|-----------------------------------------------------------------------|----------------------------------------------------------------------------------------------------|----------------------------------------------------------------------------------------------------|-----------------------------------|----------------------------------------------------------------------------------------------------|
| Element<br>Name              | Will MDE<br>collect<br>from<br>Districts? | Definition                                                            | MDE Definition/<br>Additional Information                                                                                                    | MDE Option Set<br>(if different)                                                                                                    | How WAS this collected in MSIS 1? | How WILL this be collected in MSIS 2.0?                                                                                                   |
| Responsible<br>District Type | Yes                                       | The type of<br>responsibility the<br>district has for<br>the student. | Use Type "Accountability" to indicate a<br>student's residential district/school<br>where accountability results will be<br>counted.<br>Use Type "Attendance" to indicate a<br>student's residential district/school<br>is collecting and reporting attendance.<br>Use Type "Assessment" to indicate a<br>student's location for state-administered<br>assessments.<br>Use Type "Resident" to indicate a student's<br>residential district when the student is<br>attending outside of that district<br>Use Type "Transportation" to indicate the<br>district that is responsible for providing<br>transportation for the student | Accountability -<br>Accountability<br>Attendance - Attendance<br>Transportation -<br>Transportation<br>Assessment -<br>Assessment<br>Resident - Resident | N/A                               | Element will be<br>populated by<br>API from SIS.<br>Note: Districts can now<br>indicate other districts.<br>See<br>MDE Definition column. |

https://www.mdek12.org/sites/default/files/Offices/MDE/OTSS/MSIS2/RR2024/mapping data domains student.pdf

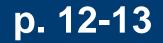

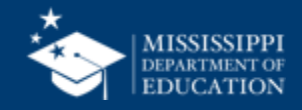

#### **Data Domain Mapping: Student**

| DOMAIN: STUDENT                |                                                           |                                                                                                    | ENTITY: K12 Student Enrollment                                                                |                                                      |                                                    |                                                                                                    |  |
|--------------------------------|-----------------------------------------------------------|----------------------------------------------------------------------------------------------------|-----------------------------------------------------------------------------------------------|------------------------------------------------------|----------------------------------------------------|----------------------------------------------------------------------------------------------------|--|
| Element<br>Name<br>Responsible | <b>Definition</b><br>The type of                          | Additional Information                                                                                                    |                                                                                               | MDE Option Set<br>(if different)<br>Accountability - |                                                    | How WILL this be collected<br>in MSIS 2.0?<br>Element will be                                                          |  |
| District<br>Type               | responsibility<br>the district has<br>for the<br>student. | will be cou<br>Use Type<br>residential<br>attendanc<br>Use Type<br>location fo<br>Use Type<br>residential<br>outside of<br>Use Type | Inted.<br>"Attendance" to indicate a student's<br>district/school is collecting and reporting | Transporta<br>Transportat                            | e - Attendance<br>tion -<br>ion<br>nt - Assessment | populated by API from<br>SIS.<br>Note: Districts can now<br>indicate other districts.<br>See MDE Definition<br>column. |  |

0

https://www.mdek12.org/sites/default/files/Offices/MDE/OTSS/MSIS2/RR2024/mapping data domains student.pdf

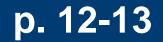

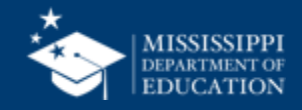

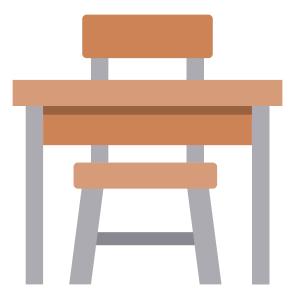

### Changes to Attendance data elements

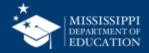

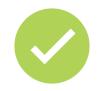

Attendance will be reported for each day (present or absent), not just absences.

Data Element option set:

- Present Present
- ExcusedAbsence Excused Absence
- UnexcusedAbsence Unexcused Absence

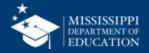

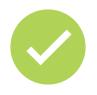

Students **CAN** be absent on the first day of enrollment. (Ex: Suspension carrying over from prior year.)

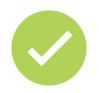

Mark students as No Shows in your SIS. SIS will send a status of students who are "no shows" to MSIS.

For more information about this and other beginning-of-year enrollments that will be handled by your SIS, please reach out to your vendor.

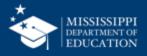

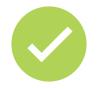

Data will be transferred nightly via API from the SIS as a **rolling 45-day attendance record** for each student. This allows any edits made to a student's attendance in the past 45 days to be captured.

On June 30, the API will send a student's attendance for the complete school year, allowing for any changes to be captured that were made after any of the previous 45-day windows.

Any changes made to attendance after a certification period has passed will not change the certified attendance. However, the student's attendance will be correctly reflected in MSIS.

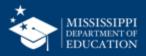

## Student Ownership

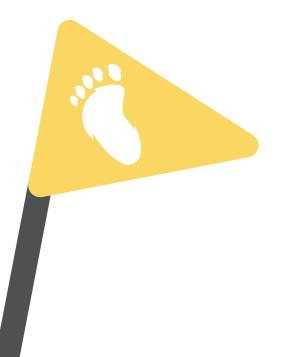

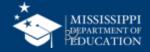

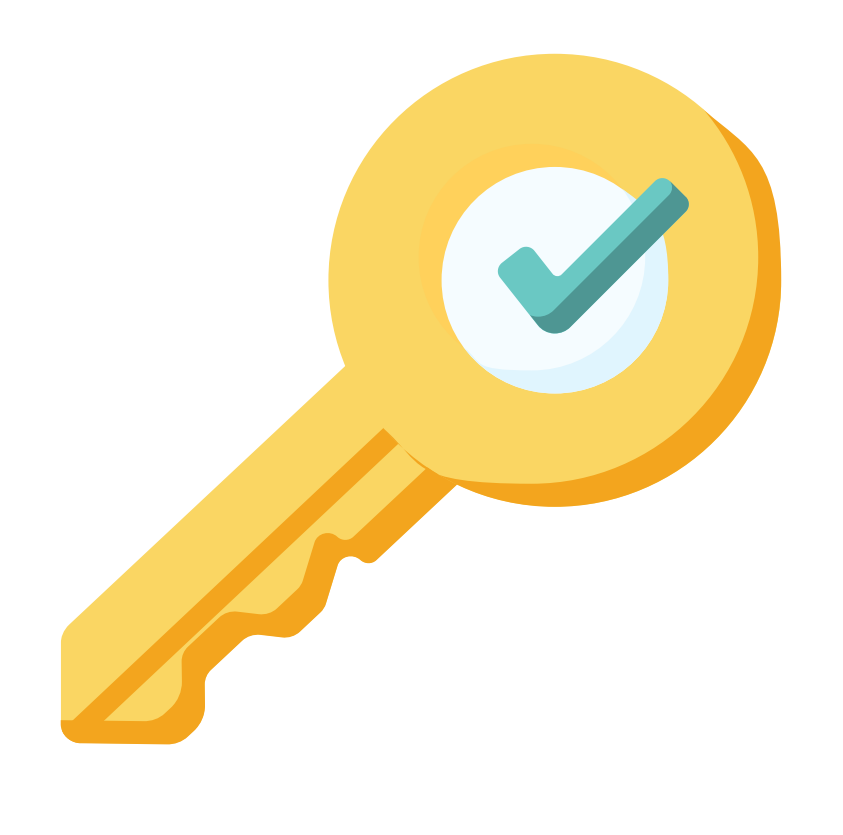

## **Permission:** Student + Student Ownership

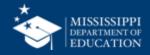

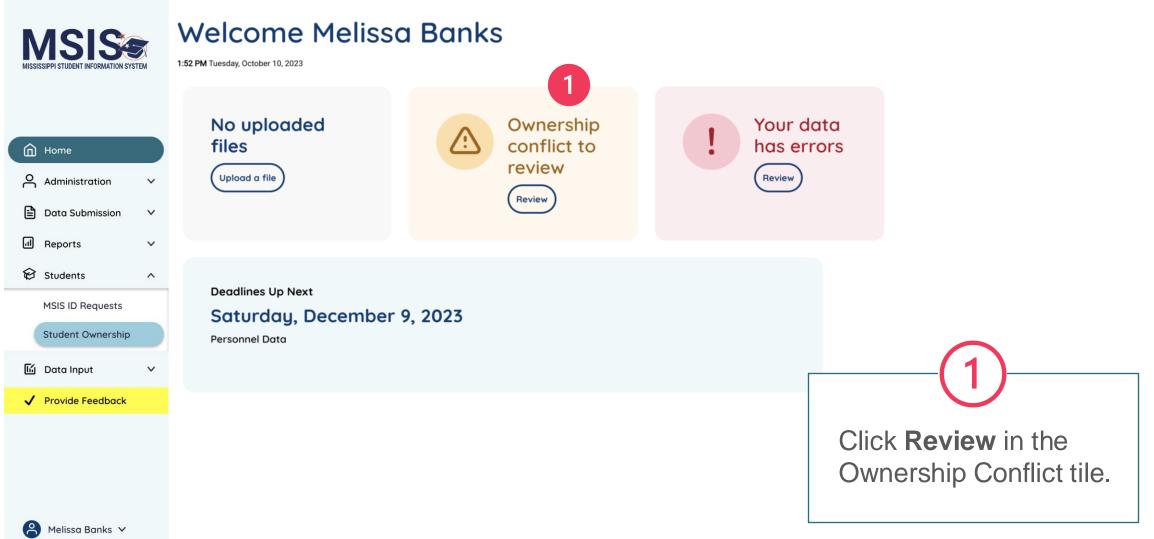

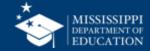

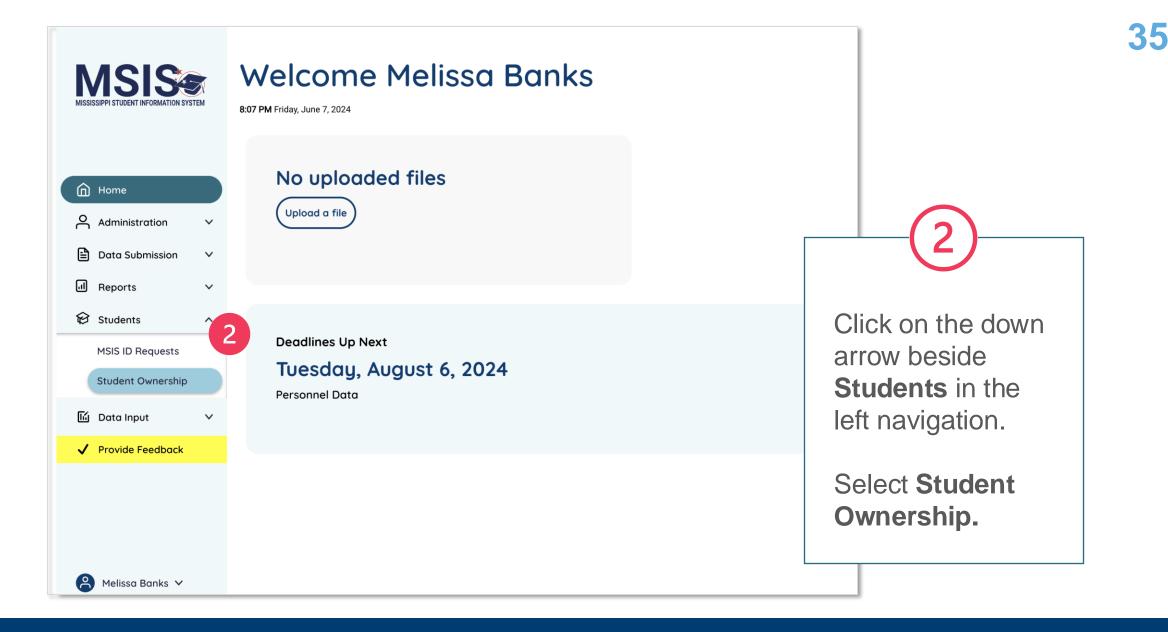

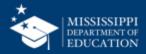

#### MSISSISPI STUDENT INFORMATION SYSTEM

This is a Design and May Change Based on Feedback

#### Student Ownership

| Application in Pilot |  |  |  |  |  |  |  |
|----------------------|--|--|--|--|--|--|--|
| Home                 |  |  |  |  |  |  |  |

Data Submission

II Reports

😥 Students

Accreditation

| Name           | MSIS ID   | Ownership Conflict |  |
|----------------|-----------|--------------------|--|
| Dee Anderson   | 123456789 | District Name      |  |
| Hillary Bricks | 123456891 | District Name      |  |
| Marcus Dee     | 523412589 | District Name      |  |
| Mary Gains     | 423541269 | District Name      |  |
| Frank Gill     | 153426578 | District Name      |  |
| Jane Johnson   | 126452339 | District Name      |  |

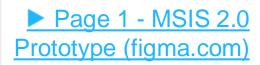

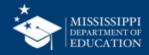

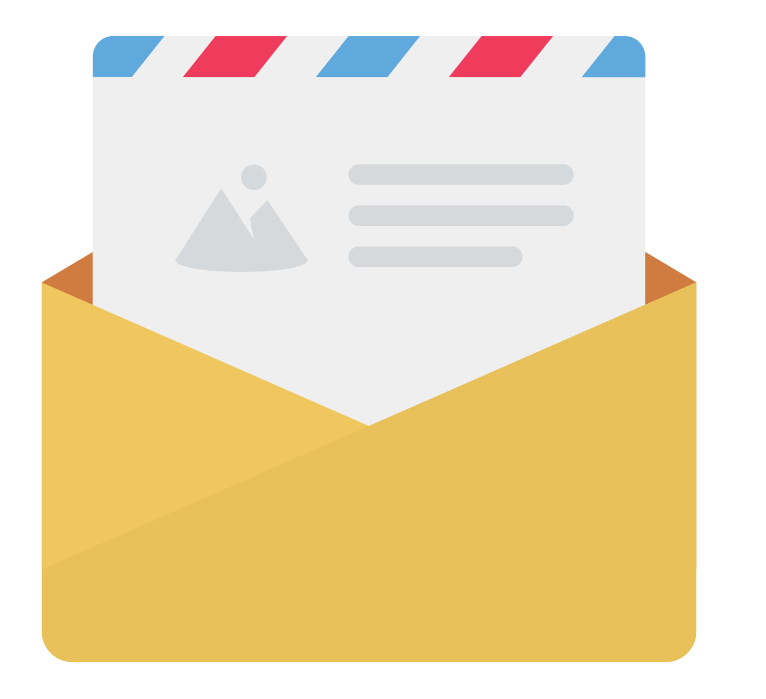

## Continue

any local policies/procedures for documentation required to release students (i.e., letterhead from another district, etc.).

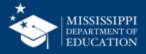

## "Releasing" takes place in the through student withdrawals

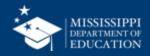

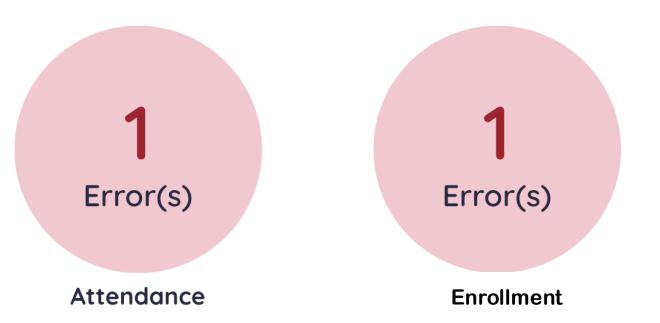

## Enrollment & Attendance errors will show in the Data Quality Dashboard

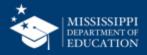

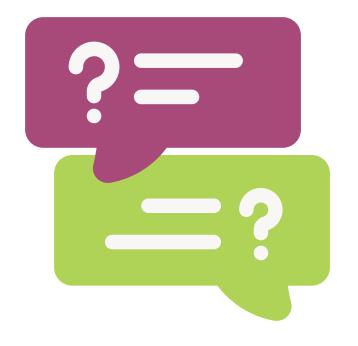

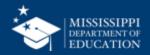

# Reporting

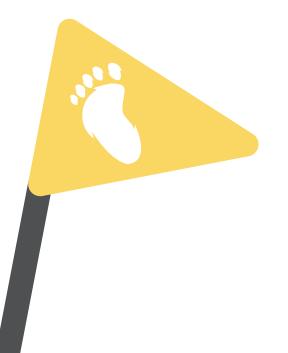

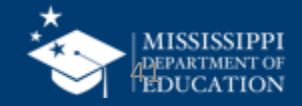

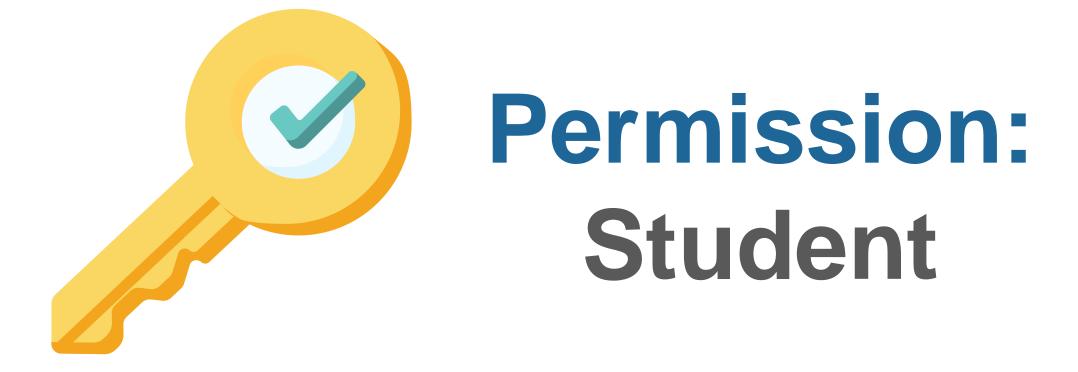

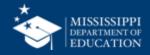

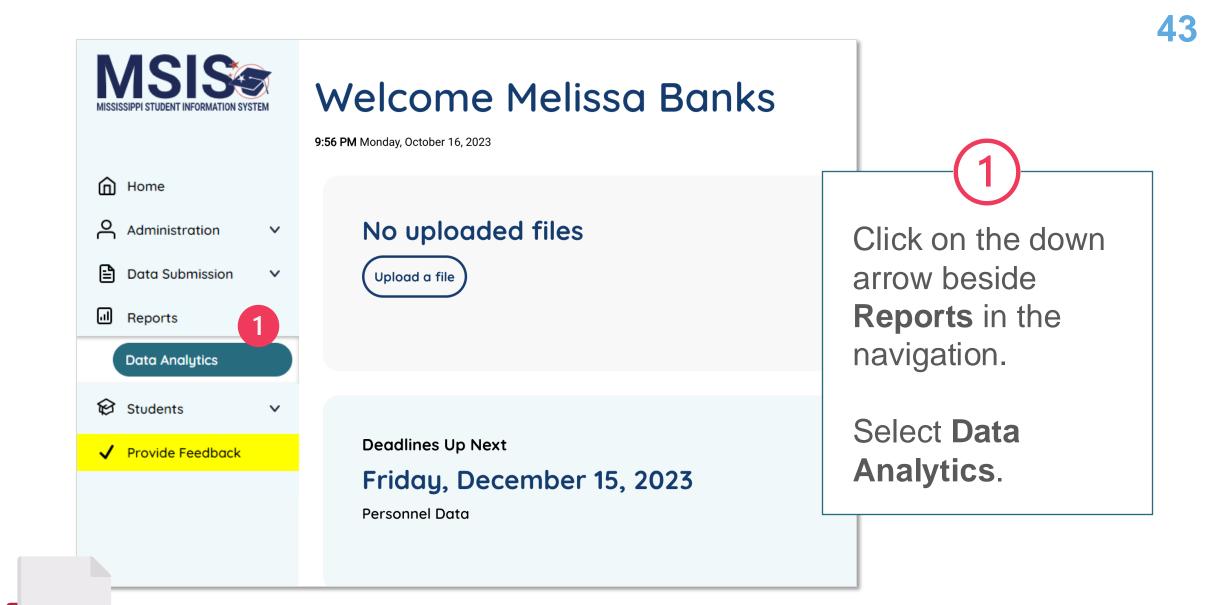

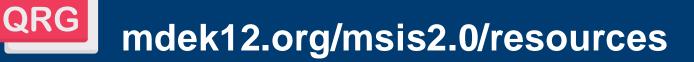

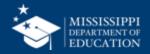

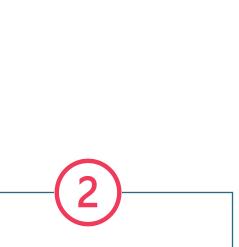

Click on the **Reports** tab to see available reports (based on assigned permissions).

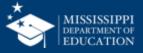

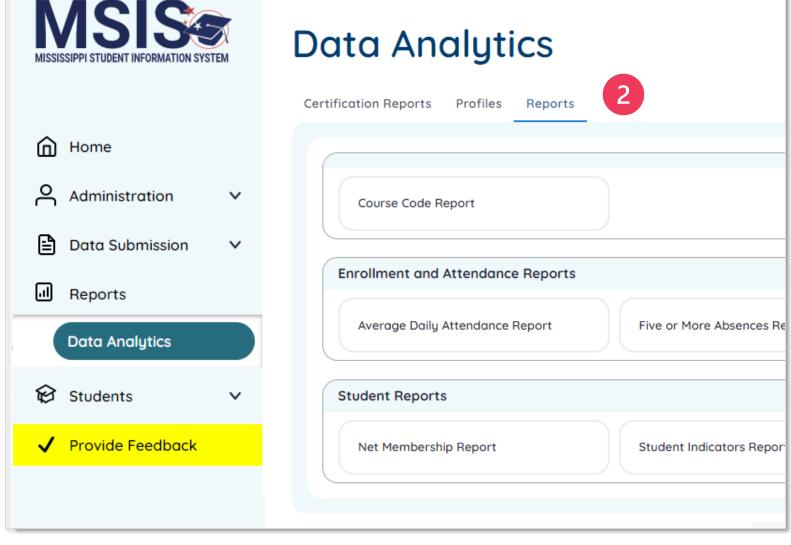

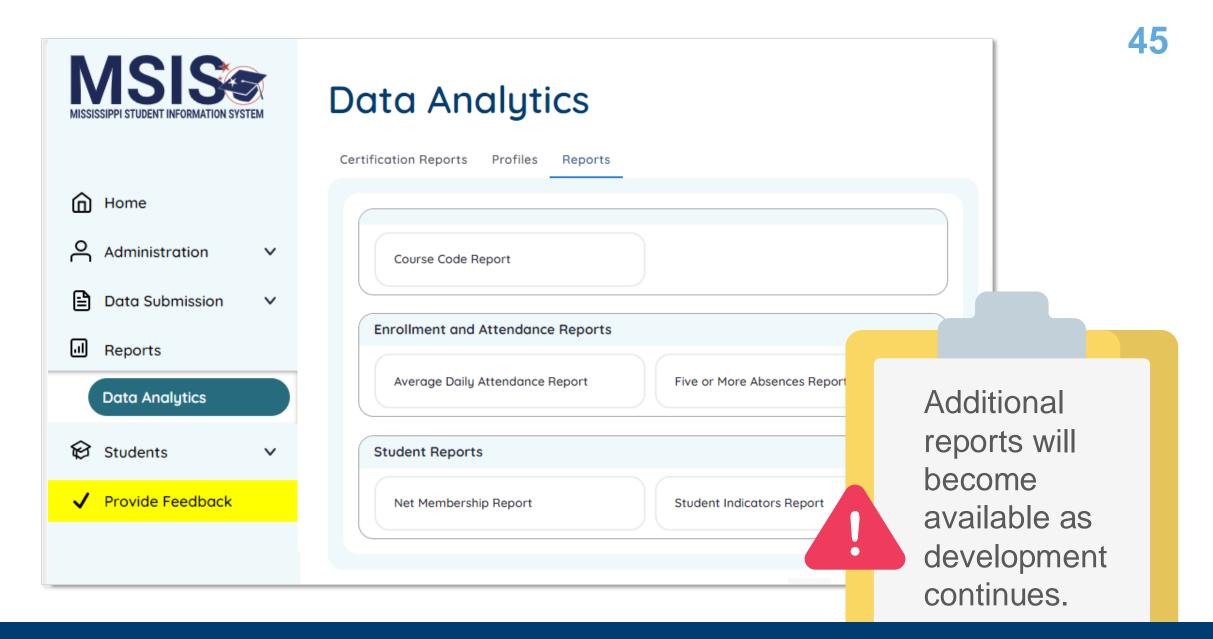

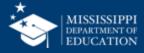

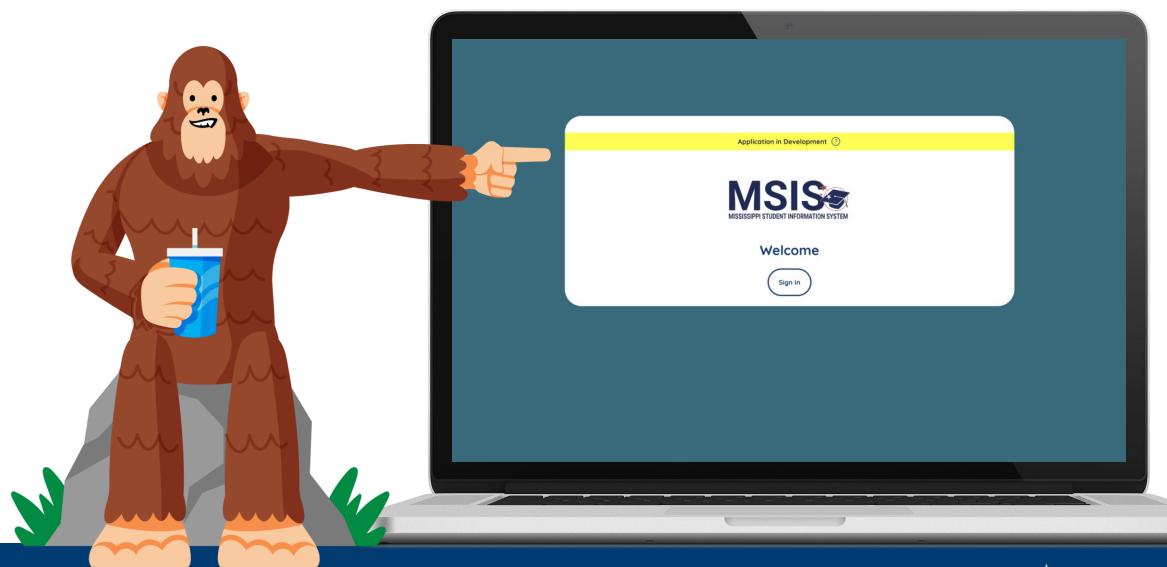

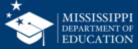

| 47 |  |
|----|--|
|----|--|

| trict      | School                 |     | School Year       |     | Grade Level                | Race            | Gender   |         | S      | pecial Po | pulatio |
|------------|------------------------|-----|-------------------|-----|----------------------------|-----------------|----------|---------|--------|-----------|---------|
|            | All                    |     | ✓ 2022-2023       |     | ✓ All ✓                    | All             | ✓ All    |         | ~ A    |           |         |
| Student lı | ndicators Report       |     |                   |     |                            |                 |          |         |        |           | 5       |
| MSIS ID    | Student Name           | 504 | Special Education | SCD | Economically Disadvantaged | English Learner | Homeless | Migrant | N or D | Foster    | Milita  |
| 476        | Abrahart, Orion G.     | Y   | Ν                 | Ν   | Ν                          | Y               | N        | N       | Y      | Y         |         |
| 879        | Acomb, Josepha D.      | Ν   | Y                 | Ν   | Y                          | Ν               | Y        | Y       | Ν      | Ν         |         |
| 289        | Acuna, Felicle I.      | Y   | Ν                 | Y   | Υ                          | Υ               | Ν        | Ν       | Y      | Y         |         |
| 595        | Adelberg, Antony W.    | Υ   | Υ                 | Ν   | Ν                          | Ν               | Ν        | Ν       | Ν      | Y         |         |
| 110        | Airey, Darbie F.       | Υ   | Ν                 | Υ   | γ                          | Y               | Y        | Ν       | Y      | Y         |         |
| 26         | Aishford, Eryn H.      | Υ   | Ν                 | Y   | γ                          | Y               | Y        | Ν       | Y      | Y         |         |
| 360        | Alan, Kai L.           | Υ   | Ν                 | Ν   | Ν                          | Y               | Ν        | Ν       | Y      | Y         |         |
| 129        | Alcalde, Gian R.       | Υ   | Ν                 | Y   | γ                          | Y               | Y        | Ν       | Y      | Y         |         |
| 121        | Aleevy, Margareta E.   | Υ   | Ν                 | Y   | γ                          | Y               | Y        | Ν       | Y      | Y         |         |
| 230        | Alesi, Susie D.        | Υ   | Ν                 | Y   | γ                          | Y               | Y        | Ν       | Y      | Y         |         |
| 43         | Alleway, Peyton W.     | Y   | Ν                 | Y   | γ                          | Y               | Y        | Ν       | Y      | Y         |         |
| 427        | Allsepp, Noe L.        | Υ   | Ν                 | Ν   | Ν                          | Y               | Ν        | Ν       | Y      | Y         |         |
| 198        | Ambrogini, Emilia W.   | Υ   | Ν                 | Υ   | Υ                          | Y               | Y        | Ν       | Y      | Υ         |         |
| 556        | Ambrosoli, Phelia R.   | Υ   | Υ                 | Ν   | Ν                          | Ν               | Ν        | Ν       | Y      | Y         |         |
| 850        | Ambrozewicz, Emilee F. | Ν   | Υ                 | Ν   | γ                          | Ν               | Y        | Y       | Ν      | Ν         |         |
| 691        | Amer, Lowrance W.      | Υ   | Y                 | Ν   | Ν                          | Ν               | Ν        | Ν       | Ν      | Y         |         |
|            |                        |     |                   |     | Ν                          |                 |          |         |        |           |         |

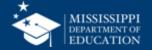

iffer ns

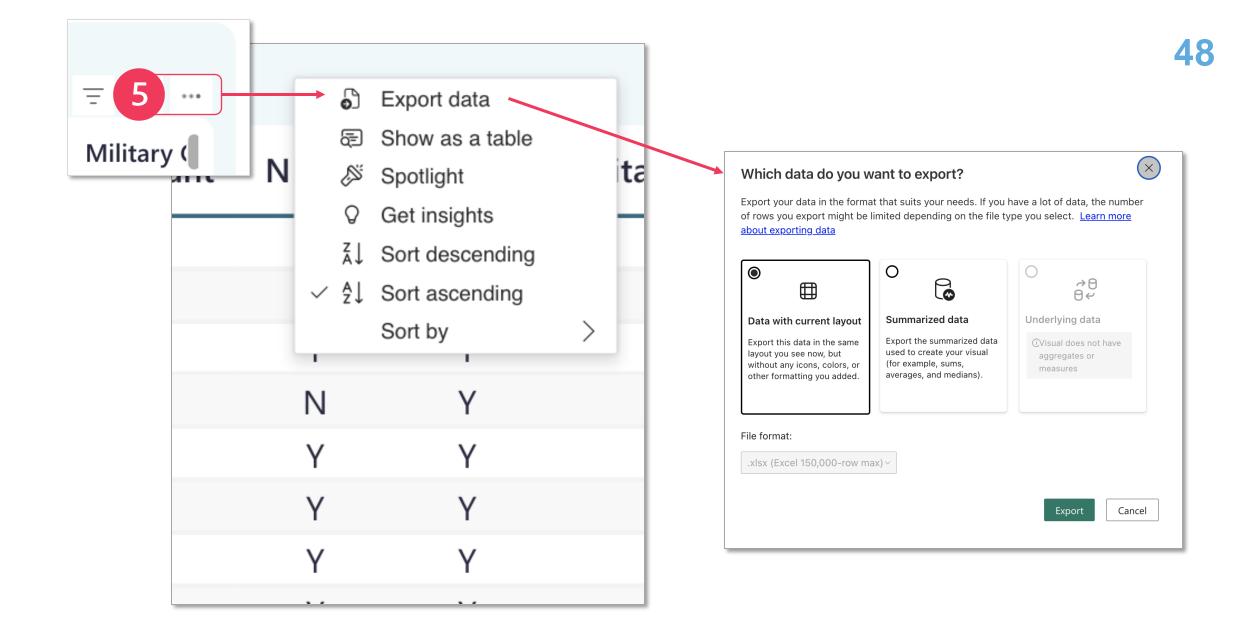

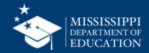

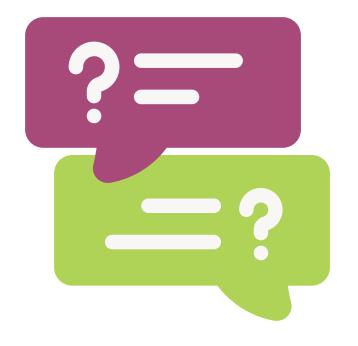

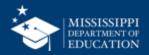

## **Data Quality**

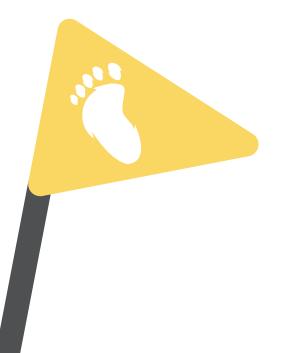

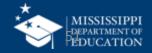

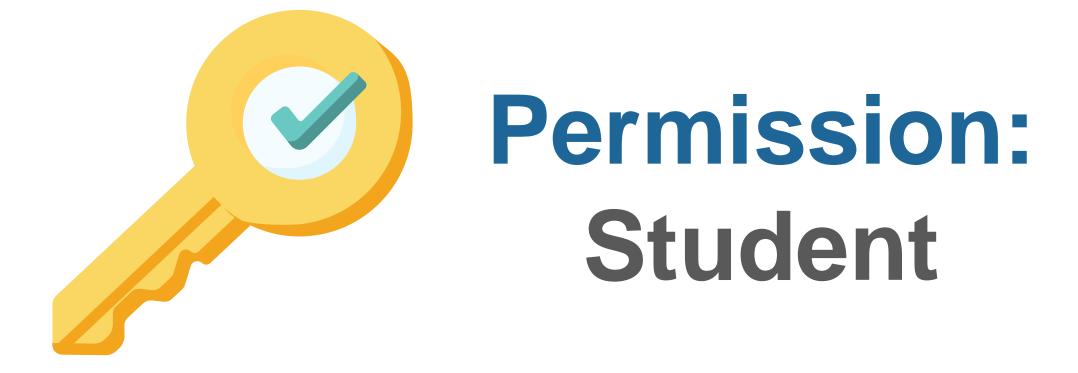

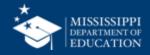

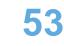

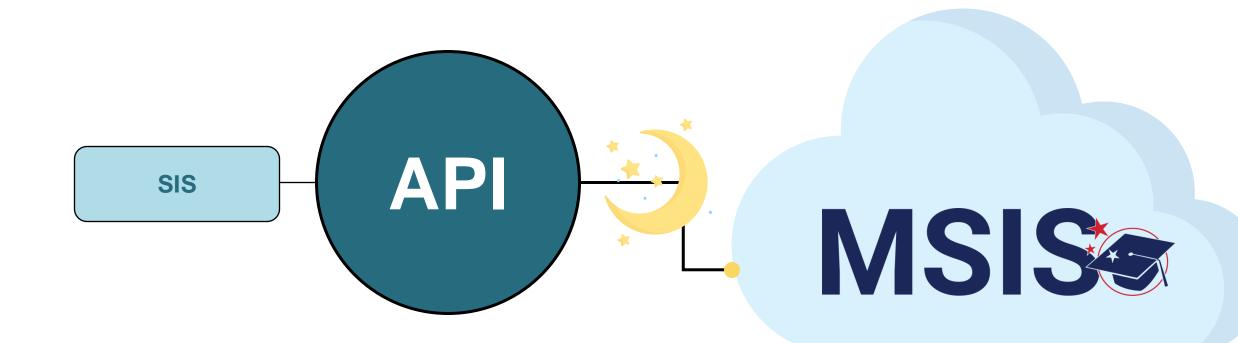

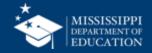

#### **Uploading and Reviewing Student Data**

**MSIS Staff** reviews dashboards and reports daily to check for errors

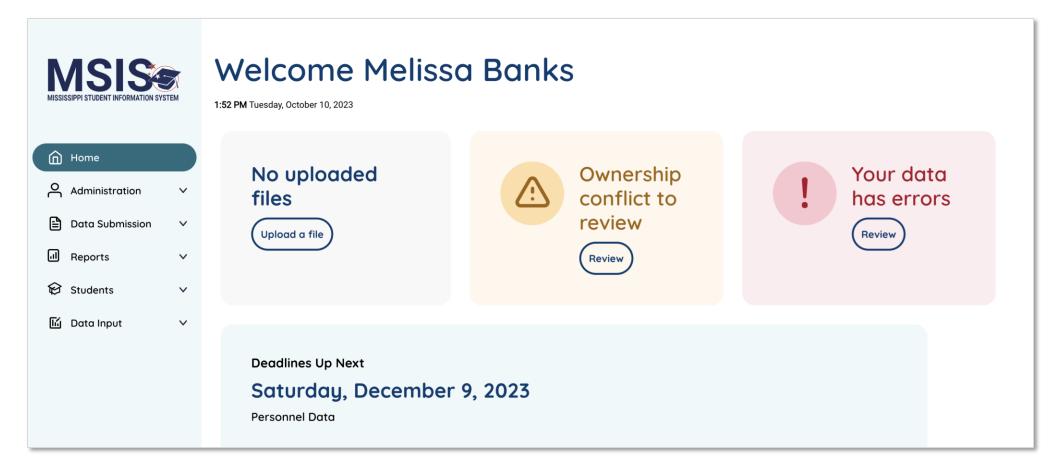

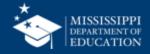

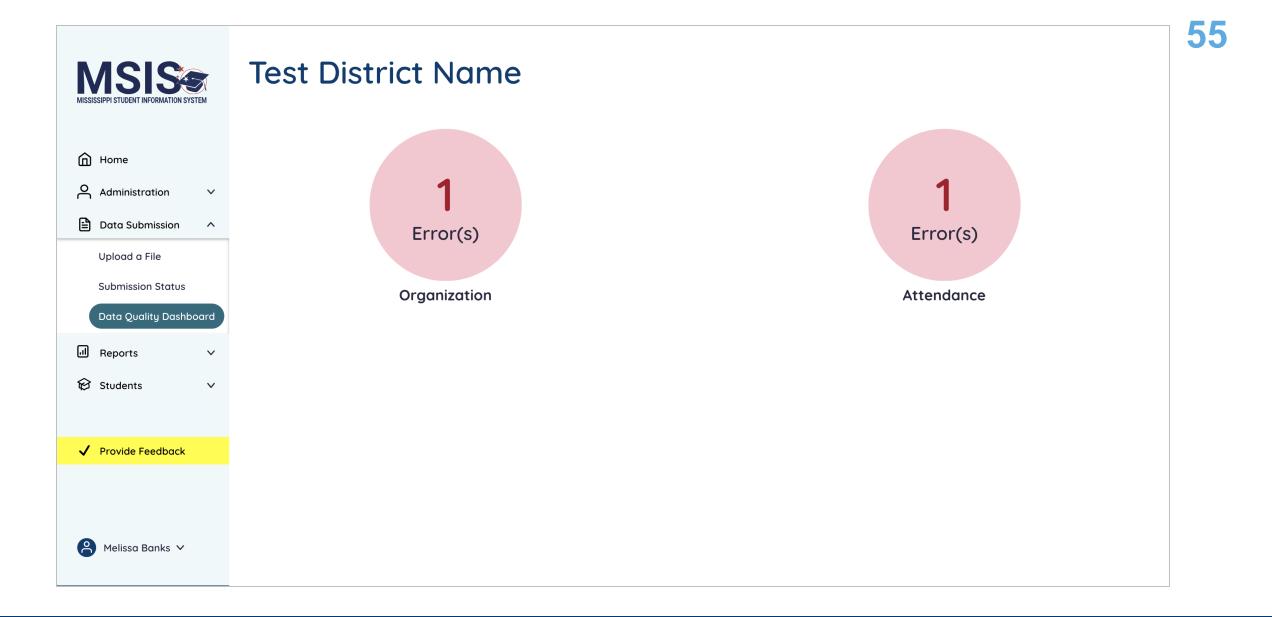

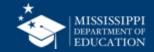

| MSIS                                   | < <u>Ba</u> | lck           |                |                |                       |                      |           |                                                 |                                                                             |                          |                      |
|----------------------------------------|-------------|---------------|----------------|----------------|-----------------------|----------------------|-----------|-------------------------------------------------|-----------------------------------------------------------------------------|--------------------------|----------------------|
| MISSISSIPPI STUDENT INFORMATION SYSTEM | A           | ttend         | anc            | 9              |                       |                      |           |                                                 |                                                                             |                          |                      |
| Home                                   | Fu          | iture Date    |                |                |                       |                      |           |                                                 |                                                                             |                          |                      |
| $\bigcirc$ Administration $\checkmark$ |             | Error/Warning | School<br>Year | School<br>Name | Student First<br>Name | Student Last<br>Name | MSIS ID   | Description                                     | Resolution                                                                  | Attendance Event<br>Date | Attendance<br>Status |
| Data Submission ^                      |             | Error         | 2024           | School 001     | Michael               | Young                | 123456789 | Attendance is being reported for a future date. | Update the attendance date to a current date, not future date, in your SIS. | 2025-01-15               | Present              |
| Upload a File                          |             |               |                |                |                       |                      |           |                                                 |                                                                             |                          |                      |
| Submission Status                      |             |               |                |                |                       |                      |           |                                                 |                                                                             |                          |                      |
| Data Quality Dashboard                 |             |               |                |                |                       |                      |           |                                                 |                                                                             |                          |                      |
| ld Reports ∽                           |             |               |                |                |                       |                      |           |                                                 |                                                                             |                          |                      |
| 😥 Students 🛛 🗸                         |             |               |                |                |                       |                      |           |                                                 |                                                                             |                          |                      |
|                                        |             |               |                |                |                       |                      |           |                                                 |                                                                             |                          |                      |
| ✓ Provide Feedback                     |             |               |                |                |                       |                      |           |                                                 |                                                                             |                          |                      |
|                                        |             |               |                |                |                       |                      |           |                                                 |                                                                             |                          |                      |
|                                        |             |               |                |                |                       |                      |           |                                                 |                                                                             |                          |                      |
| Aelissa Banks 🗸                        |             |               |                |                |                       |                      |           |                                                 |                                                                             |                          |                      |
|                                        |             |               |                |                |                       |                      |           |                                                 |                                                                             |                          |                      |

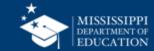

#### Data Quality Dashboard: Attendance, Enrollment, Demographics

| DATA QUALITY DASHBOARD: ATTENDANCE             |                   |                                  |                   |         |                                                                                                    |                                                                                                    |                          |                      |                          | MSIS                    |                        |                          |                        |          |
|------------------------------------------------|-------------------|----------------------------------|-------------------|---------|----------------------------------------------------------------------------------------------------|----------------------------------------------------------------------------------------------------|--------------------------|----------------------|--------------------------|-------------------------|------------------------|--------------------------|------------------------|----------|
| Business Rule                                  | Error/<br>Warning | School Name                      | Student<br>FN, LN | MSIS ID | Description                                                                                                    | Resolution                                                                                                    | Attendance<br>Event Date | Attendance<br>Status | Enrollment<br>Entry Date | Enrollment<br>Exit Date | Calendar<br>Event Type | Suspension<br>Start Date | Suspension<br>End Date | Variance |
| Enrollment                                     | Error             | Wildwood<br>High School          | Orion<br>Abrahart | 1234567 | Attendance is being<br>reported for a student<br>that is not enrolled.                                                                            | Verify the date of<br>attendance falls within<br>the timeframe of the<br>student's enrollment.<br>Verify the student is<br>enrolled in the school<br>for which attendance is<br>being reported in your<br>SIS.                                                                                          | 1/16/24                  | Present              | 12/05/2023               | 1/11/2024               |                        |                          |                        |          |
| School<br>Session:<br>Instructional<br>Days    | Error             | Wildwood<br>Elementary<br>School | Morna Battle      | 4572043 | Attendance is being<br>reported for a student on<br>a non-instructional day.                                                                      | Review the school<br>calendar to ensure the<br>attendance date<br>reported is on a day<br>when students are<br>expected to attend<br>(instructional day or a<br>late arrival/early<br>dismissal day). Update<br>the attendance date in<br>your SIS and/or check<br>the school calendar for<br>accuracy. | 1/15/23                  | Present              |                          |                         | Holiday                |                          |                        |          |
| Suspension                                     | Error             | Wildwood<br>Middle<br>School     | Velma<br>Colville | 7027445 | Incorrect attendance<br>type is being reported for<br>a student during a<br>suspension period.                                                    | Student's suspension<br>dates must be marked<br>as unexcused<br>absences. Update the<br>student's attendance<br>as unexcused absence<br>in your SIS and/or<br>check the suspension<br>period for accuracy.                                                                                              | 1/23/24                  | Excused<br>Absence   |                          |                         |                        | 1/23/24                  | 1/26/24                |          |
| Instructional<br>Days:<br>Weekend<br>Reporting | Warning           | Wildwood<br>Elementary<br>School | Cari Fuxman       | 7890343 | Attendance is being<br>reported on a Saturday<br>or Sunday.                                                                                       | Check the school<br>calendar for accuracy<br>of weekend dates. If<br>the weekend day is<br>correctly reported as<br>an instructional day, no<br>further action is<br>needed.                                                                                                    | 1/20/24                  | Unexcused<br>Absence |                          |                         |                        |                          |                        |          |
| Instructional<br>Days                          | Error             | Wildwood<br>High School          | Eliza Hargey      | 2228931 | The student's total<br>number of days reported<br>for attendance do not<br>match the total number<br>of instructional days in<br>the same period. | Check for missing or<br>incorrect attendance<br>reporting for this<br>student and/or check<br>calendar for accuracy.                                                                                                    | 1/4/24                   | Present              |                          |                         | Teacher<br>Only Day    |                          |                        |          |

#### mdek12.org/msis2.0/resources

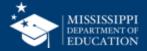

#### DATA QUALITY DASHBOARD: ORGANIZATION **Business** Error/ Rule Warning Description Resolution 60% Days Warning There are more than 2 late There are more than two (2) late arrival or early dismissal days being arrival/early dismissal days reported for this school year. Late arrival/early dismissal days are 60% reported for the school year. days. If this is not correct, update the calendar in your SIS. **Event Date** Error The event date does not fall within Ensure the event date is within the school calendar year in your SIS. the school calendar.

| Instructional Days               | Warning | Instructional days are less than 180 days.                 | The number of instructional days are less than 180 days for the school year including 60% days. If this is not correct, update the calendar in your SIS.                           |
|----------------------------------|---------|------------------------------------------------------------|----------------------------------------------------------------------------------------------------|
| Calendar                         | Error   | Calendar data is not being reported for an active school.  | Ensure calendar data has been entered for all active schools in your SIS.                                                                                                    |
| Session Dates                    | Error   | Session begin or end date is outside of school year dates. | Ensure the session begin date and session end date are within the school year in your SIS.                                                                                         |
| Mailing Address                  | Error   | Mailing address is incomplete.                             | Ensure the mailing address is complete in your SIS. The mailing address must include the street address, city, state, and zip code. Example: 123 Some Street, Jackson, MS 39123.   |
| Physical Address                 | Error   | Physical address is incomplete.                            | Ensure the physical address is complete in your SIS. The physical address must include the street address, city, state, and zip code. Example: 123 Some Street, Jackson, MS 39123. |
| Grades Offered and<br>Enrollment | Error   | Grades Offered do not match reported enrollment.           | Ensure students are only enrolled in grades offered in your SIS. Example:<br>Grades offered are 9-12, but a student is enrolled in grade 8.                                        |
| Grades Offered                   | Error   | No grades offered are reported for an active district.     | Ensure grade values have been entered for the district in your SIS.<br>Example: Grades offered may include IT, PK, KG, 1-13, and AE.                                               |
| Website                          | Error   | No website reported.                                       | Ensure the website address is entered in your SIS.                                                                                                    |

### mdek12.org/msis2.0/resources

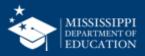

### **Data Quality Dashboard**

**Errors:** data **CANNOT** be certified until errors are resolved in the SIS or new data is uploaded

**Warnings:** data **CAN** be certified, but proceed with caution and verify information in your SIS

• After certification with warnings, a request to change data would have to be submitted to MDE.

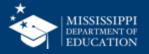

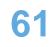

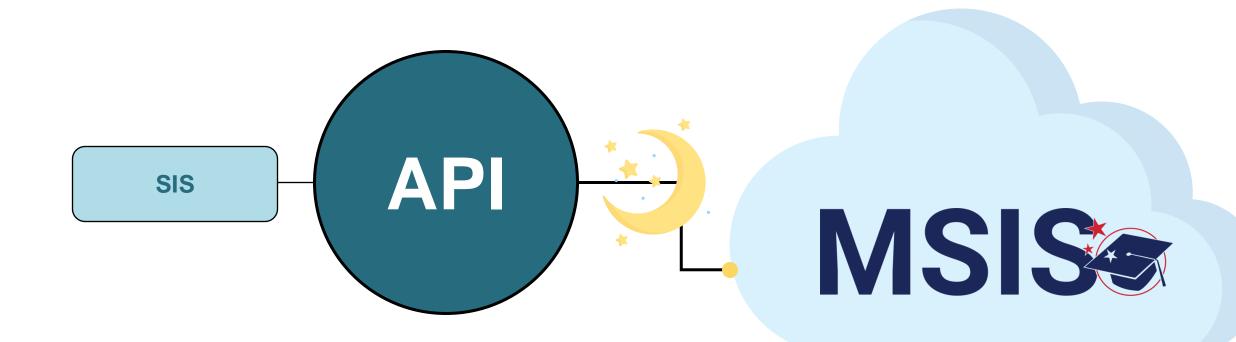

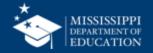

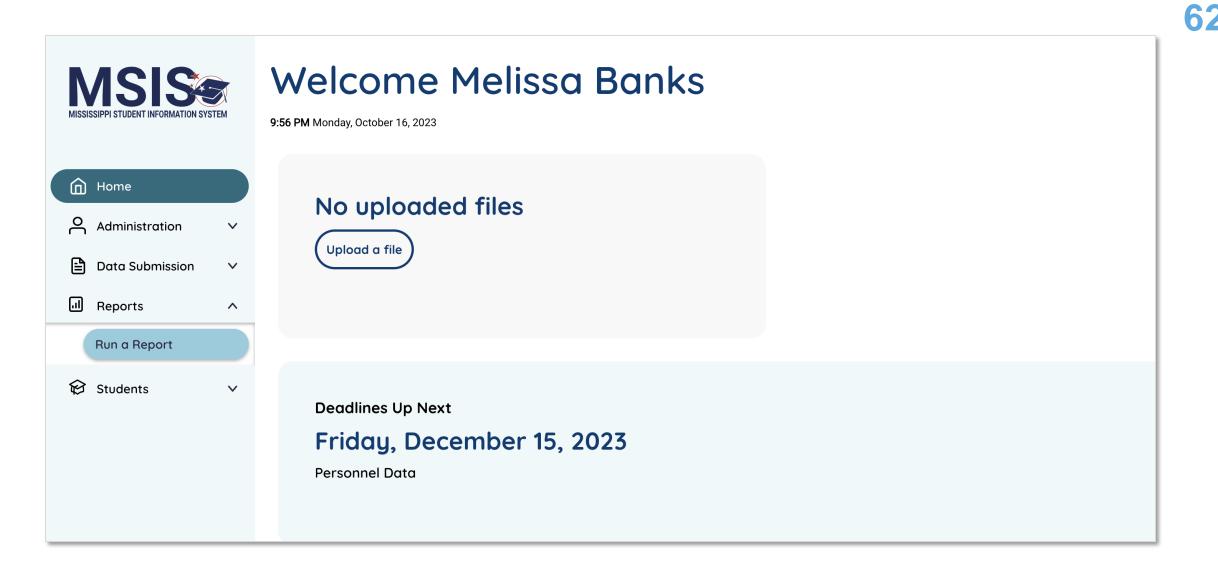

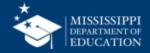

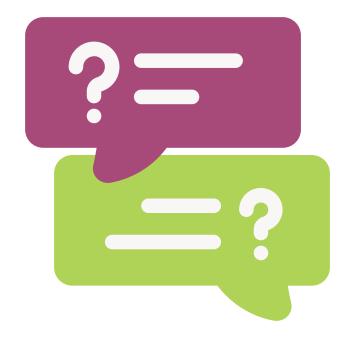

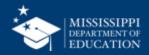

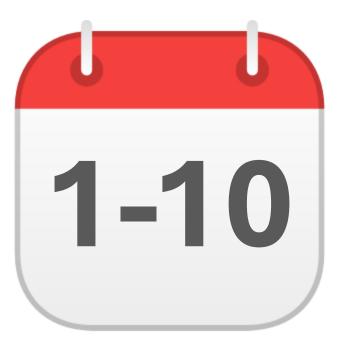

### **OCTOBER**

### District Approval Month 1

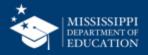

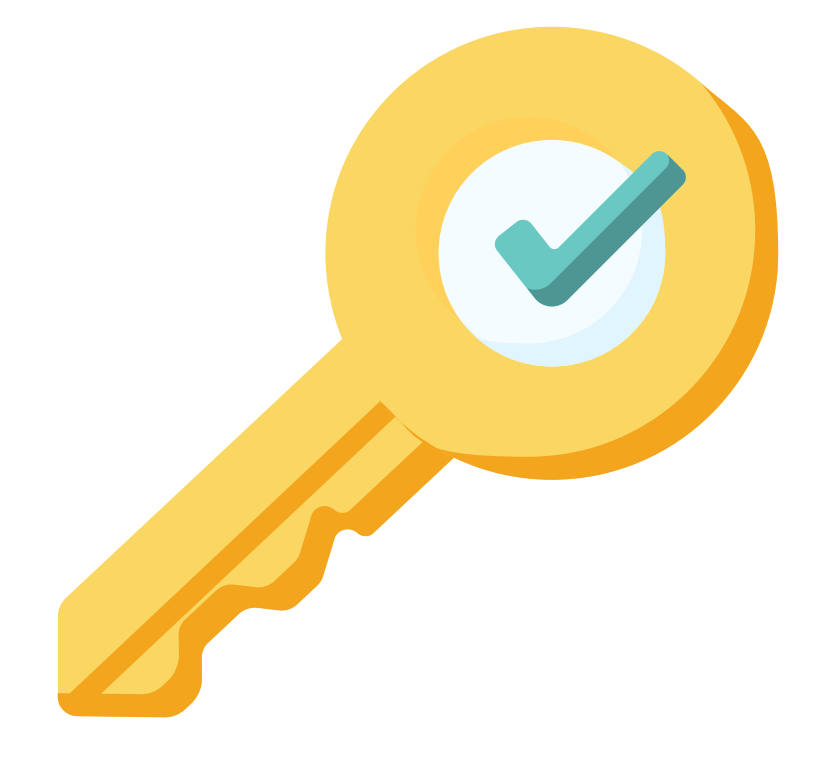

## Permission: Student + Certify

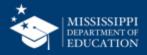

1-10

### Enrollment & Attendance Certification Report

MSIS

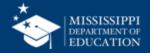

## Reflections & Final Questions

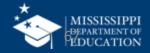

### **RED** Process/procedure that needs to change

### YELLOW Topic(s) to investigate further

### **GREEN** Positive or exciting change(s)

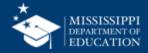

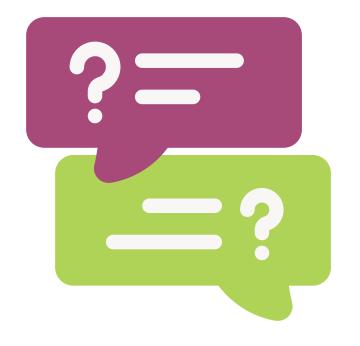

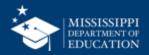

### MSIS Team msis2@mdek12.org

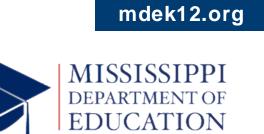

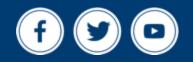